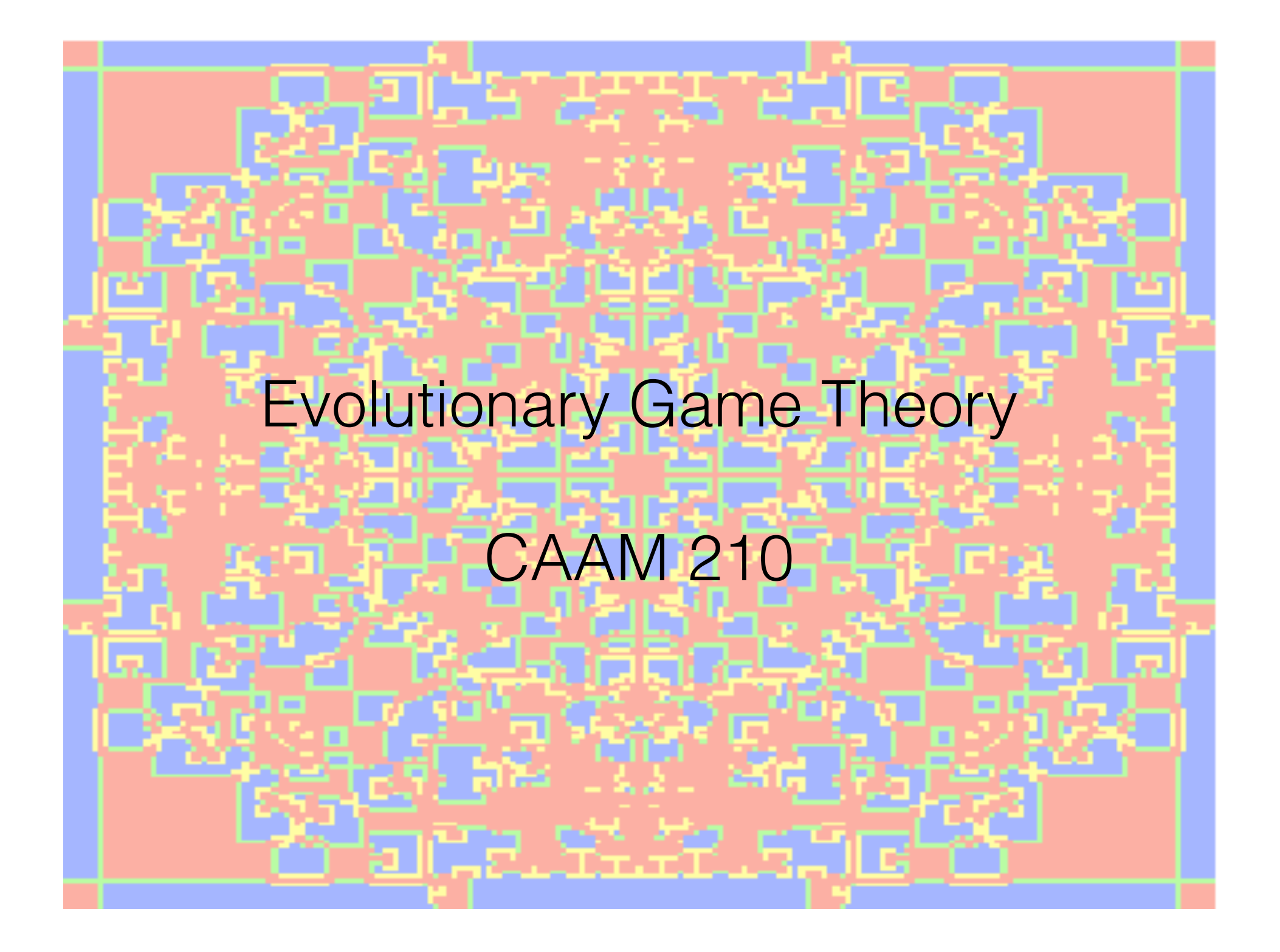

### **Outline**

### function evodriver<br>Frans evo for values specified in notes

# function  $evo(M,N,b,gen)$  - calls score, advance, evodisp to play game and display colored matrices

- creates and plots fraction of cooperators plot

#### function  $S = score(A, b)$

- called at each iteration, calculates score of each player

#### function  $An = advance(S, A)$

- called at each iteration, for every player finds the neighbor with the highest score, and changes the player's identity to the winning neighbor's identity

#### function evodisp(A, An)

- creates color "slice" matrix for display

### Scoring

- C vs. C -> each receives 1
- C vs. D  $\rightarrow$  C receives 0 and D receives b (b > 1, b = 1.9)
- $D vs. D \rightarrow$  each receives 0

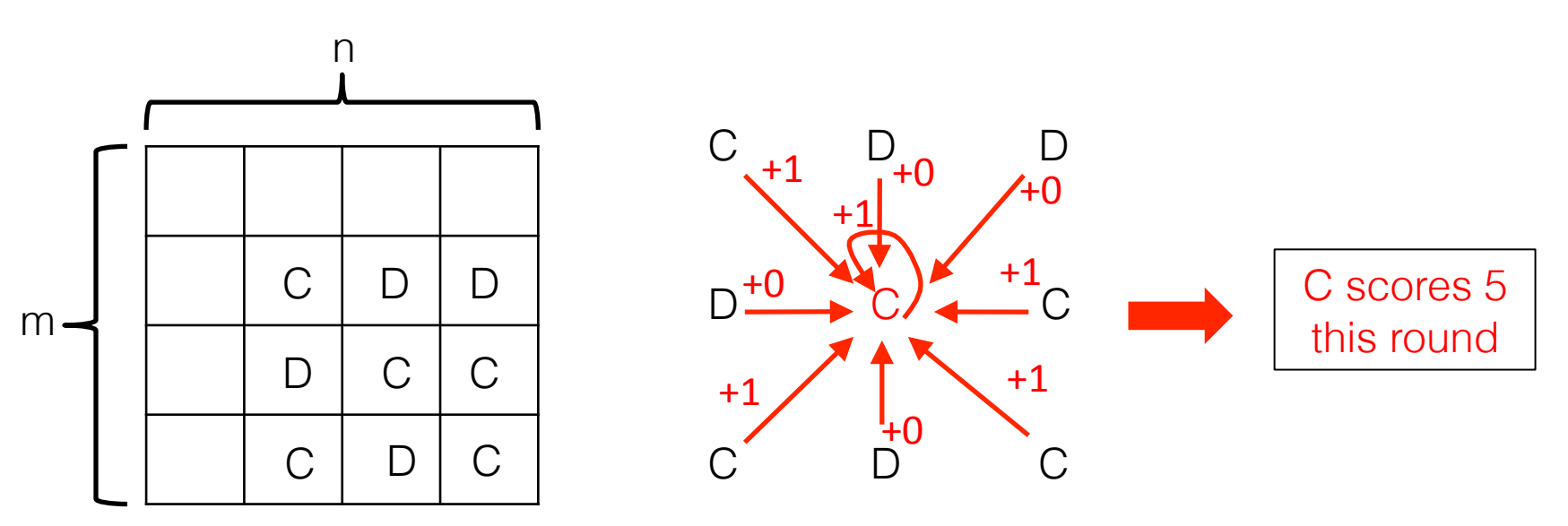

- At each round, every player's score is calculated in this manner.
- **Each player also plays themselves.**
- **Players on the edges play fewer than central players**

## Advancing

 After the score is calculated at each round, each player takes the identity of the neighbor (including themselves) with the *highest score* on the last round. If the highest scorer was a defector, the player under consideration becomes a defector, etc.

The grid is *colored* to represent the change in identity of each player at each iteration, as follows:

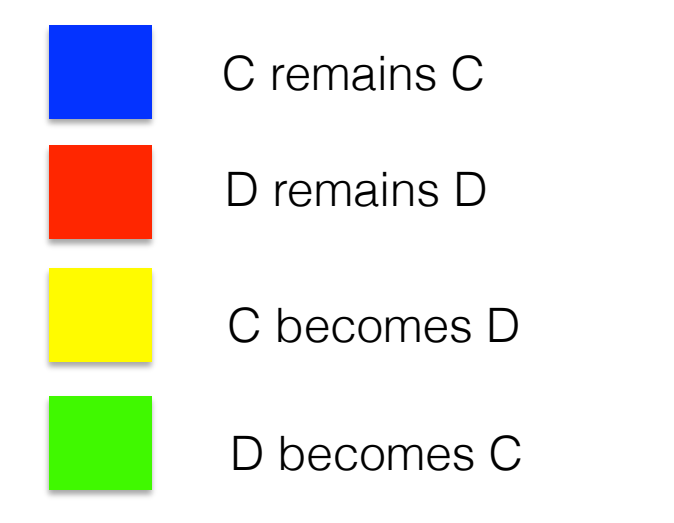

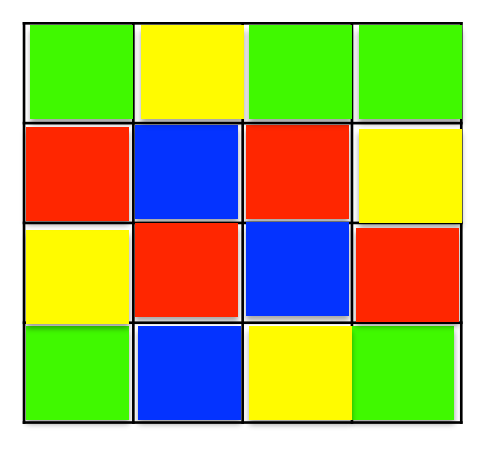

fine print: this is just an example. Don't try to figure out the logic behind it – there isn't any.

### How to color?

■ using image on a matrix, for example image(M) will produce a colored plot such as those found in the notes.

■RGB triples can be used to encode the colors.

The matrix has 3 "slices". In other words, it is a "stack" of the m x n matrices you have worked with in this class to date. Each slice encodes one of the R, G, or B values.

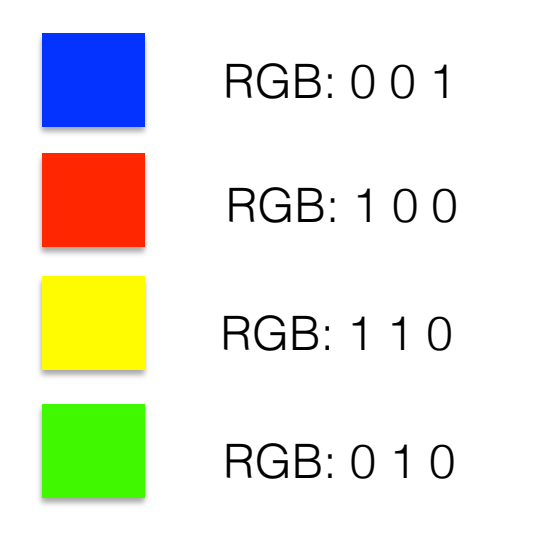

 $>> M = rand(50, 50, 3);$ 

 $\gg$  image (M)

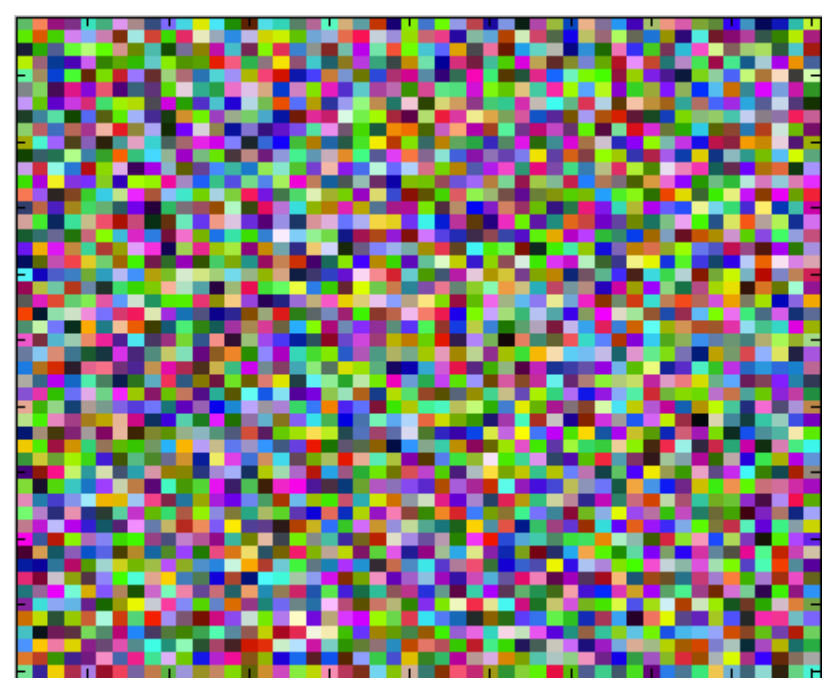